## SIEMENS BSC PCK 6AV6361-1CA00-0AD0

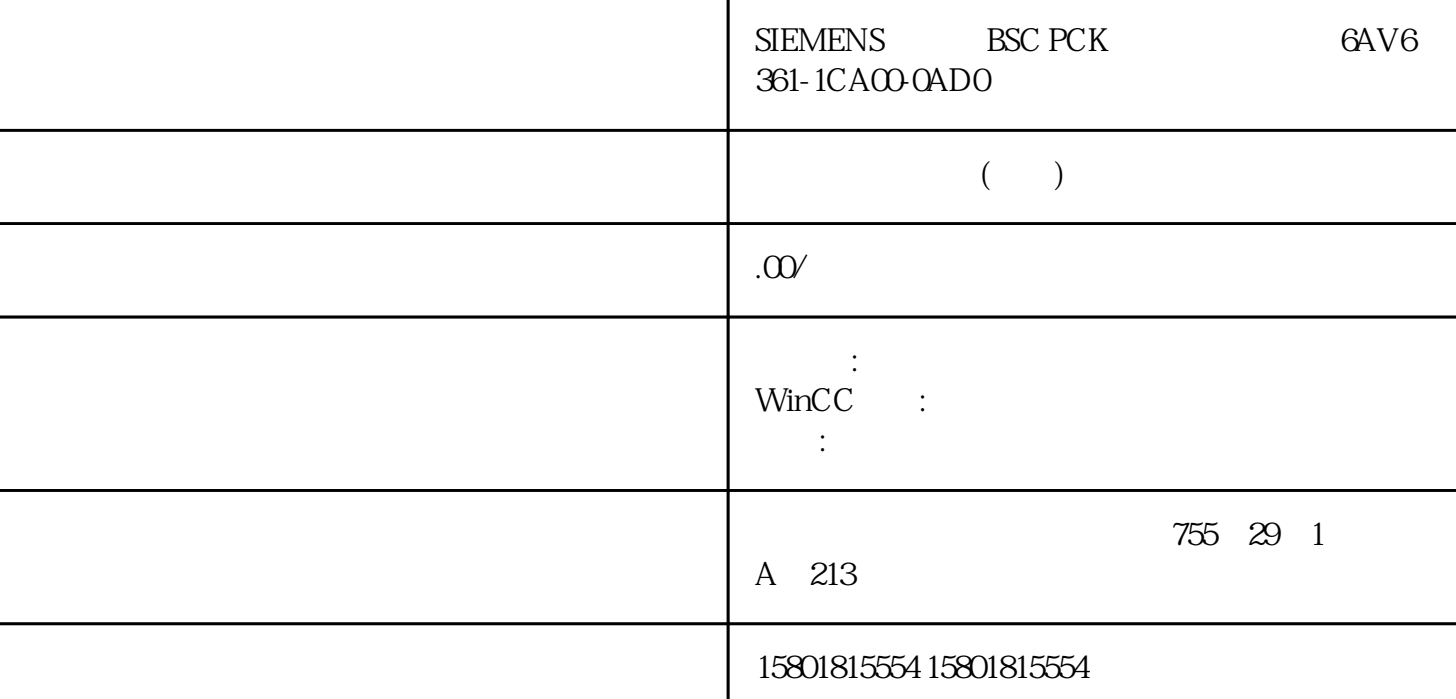

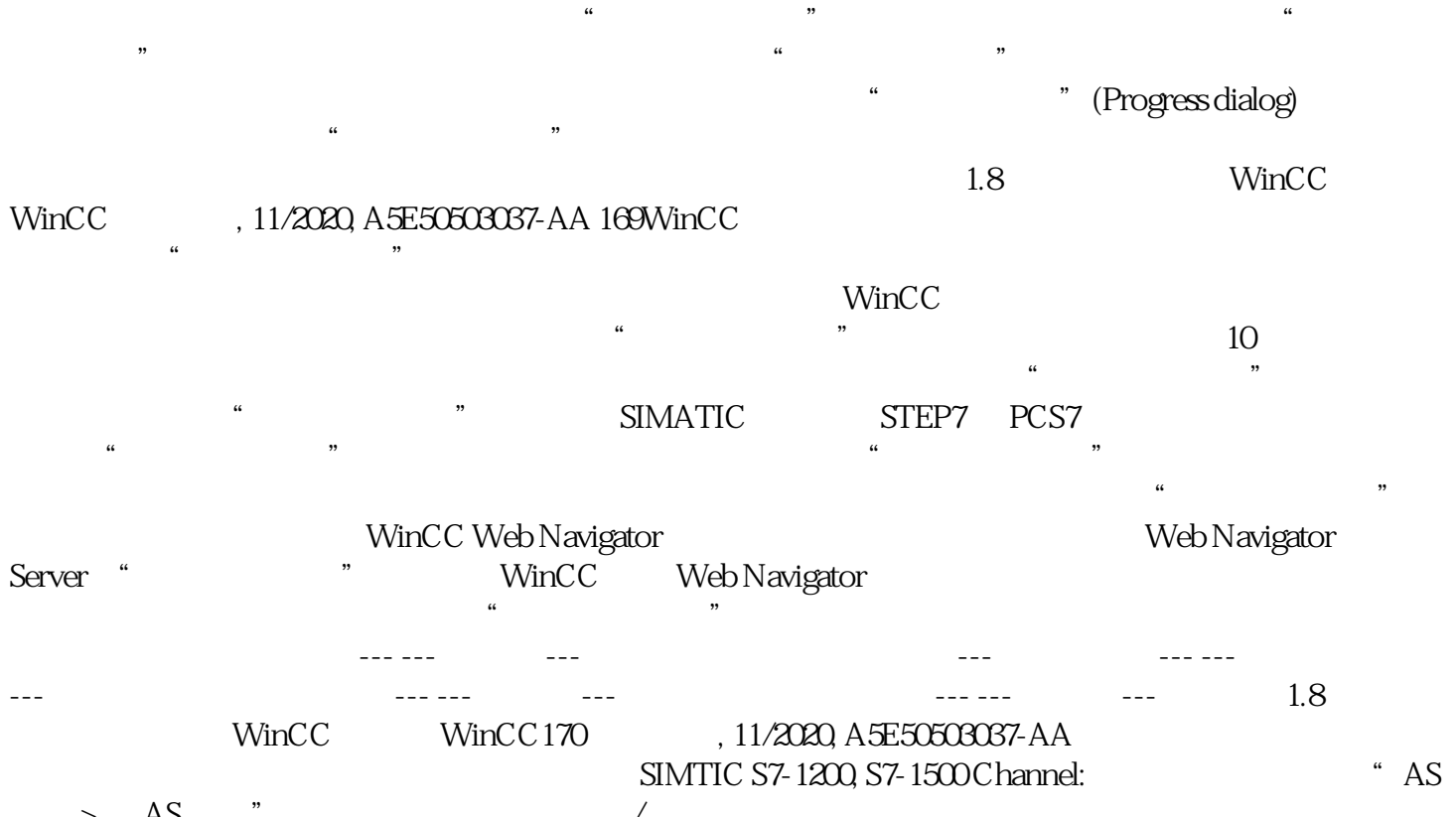

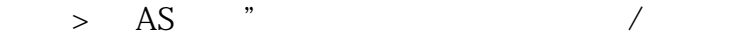

 $S7$ 

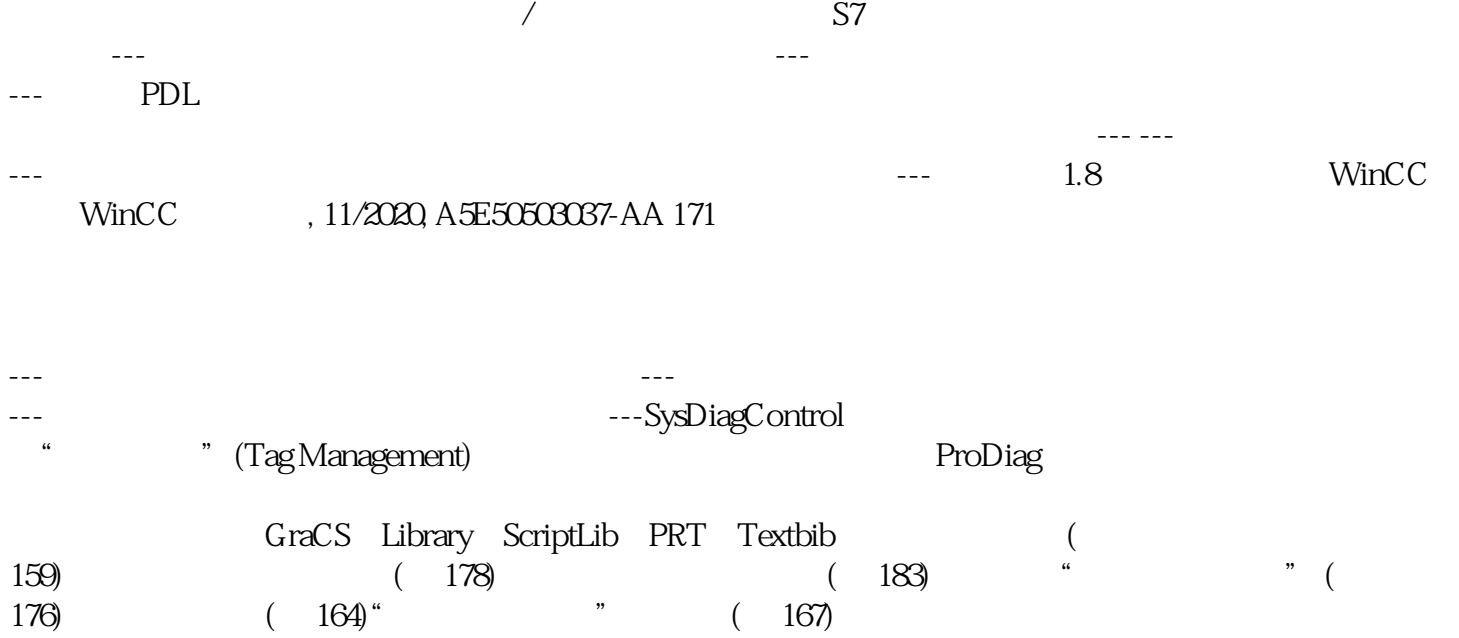